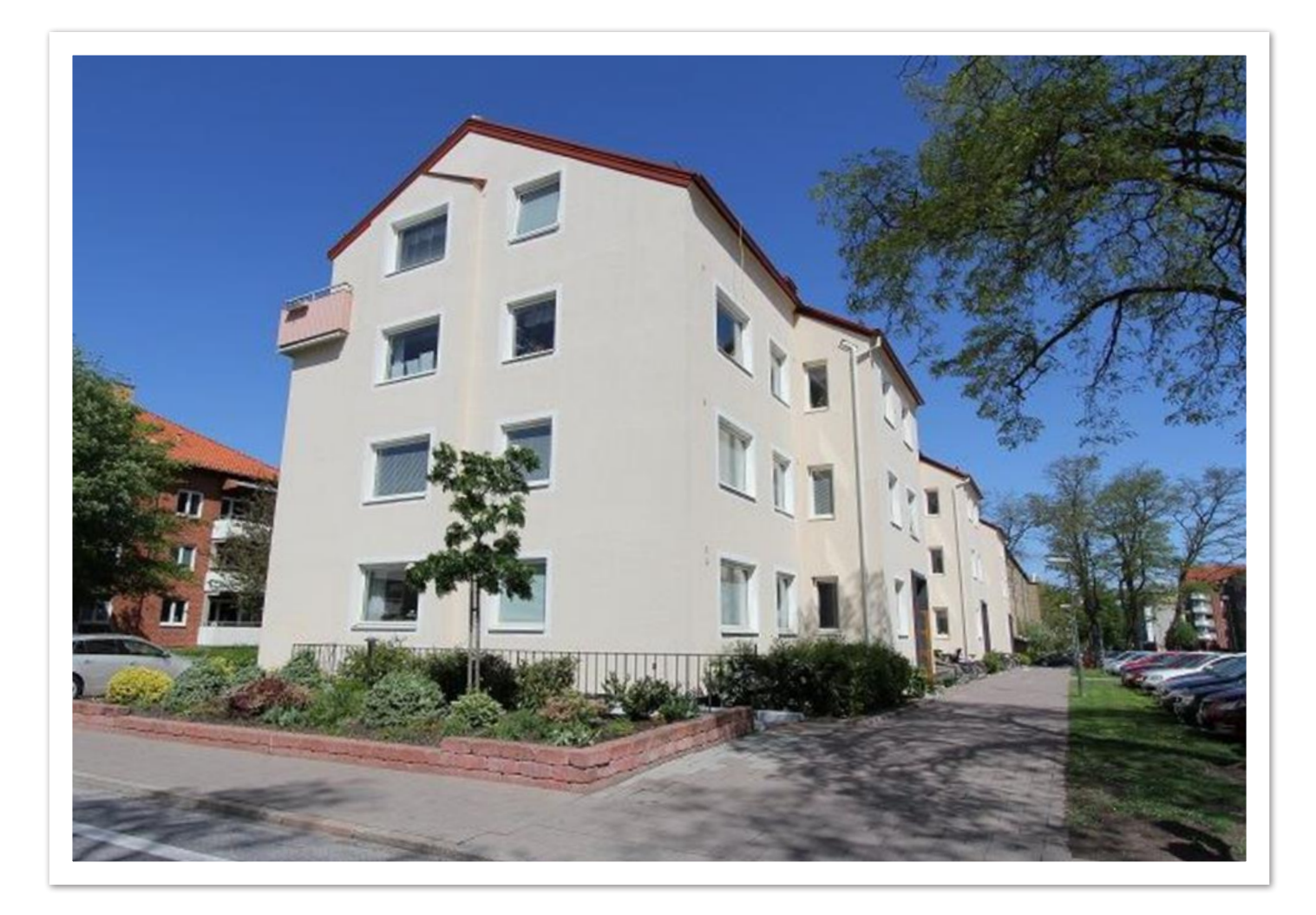

# **ÅRSREDOVISNING 2022 ÅRSREDOVISNING 20**

# **Brf Ängdalaplan Brf Ängdalaplan 51**

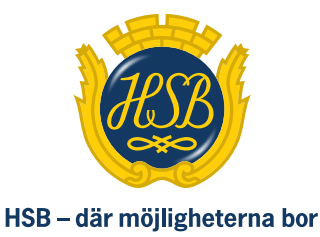

Styrelsen för Brf Ängdalaplan 51 får härmed avge årsredovisning för räkenskapsåret 2022.

Årsredovisningen är upprättad i svenska kronor, SEK. Om inte annat särskilt anges, redovisas alla belopp i hela kronor (kr). Uppgifter inom parentes avser föregående år.

# **Förvaltningsberättelse**

# **Verksamheten Allmänt om verksamheten**

Bostadsrättsföreningen har till ändamål att i bostadsrättsföreningens hus upplåta bostadslägenheter för permanent boende åt medlemmar och hyra ut lokaler och parkeringsplatser för att främja föreningens ekonomiska intressen.

Bostadsrättsföreningens hus byggdes år 1951 på fastigheten Ängdala 1 som föreningen innehar med äganderätt. Fastighetens adress är Korsörvägen 20, 22A-B, Pilåkersvägen 5A-C och Ängdalavägen 27, 217 47 Malmö.

Bostadsrättsföreningen är ett privatbostadsföretag enligt inkomstskattelagen (1999: 1229). Föreningen har sitt säte i Malmö.

Fastigheten är fullvärdesförsäkrad hos Länsförsäkringar.

Föreningens lägenheter fördelar sig enligt följande:

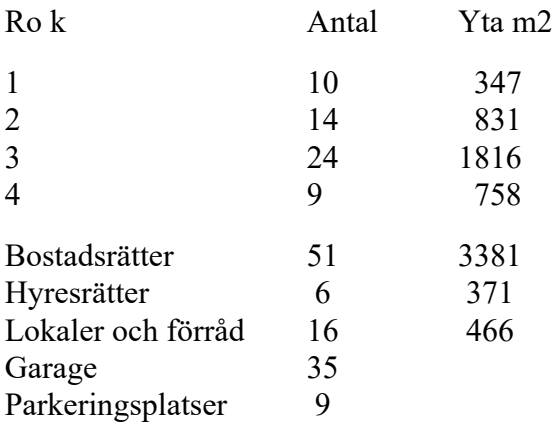

Total lägenhetsyta 3752 kvm Total yta lokaler och förråd : 466 kvm Lägenheternas medelyta :66 kvm

Föreningen har per 22-12-31 sex lägenheter med hyresrätt.

# **Föreningsstämma**

Ordinarie föreningsstämma hölls den 20 april 2022. Närvarande var 9 röstberättigade medlemmar.

#### **Styrelsen under perioden 2022-04-20 till 2022-12-31**

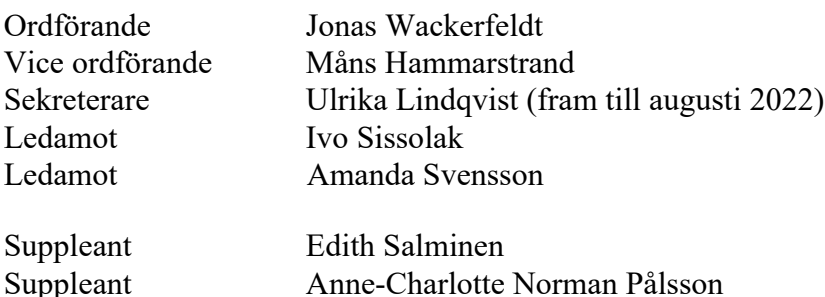

#### **Styrelsen under perioden 2022-12-31 till 2023-04-18**

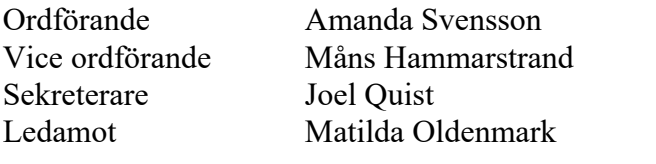

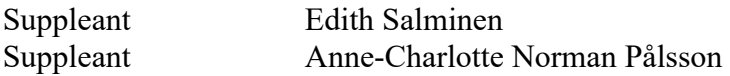

Styrelsen har under året hållit 10 ordinarie styrelsemöten.

#### **Firmatecknare två i förening**

Felix Weimers, Edith Salminen, Anne-Charlotte Norman Pålsson och Susanna Sjöstrand fram till april 2022, därefter Jonas Wackerfeldt, Måns Hammarstrand, Ivo Sissolak och Amanda Svensson för perioden 2022-04-20 - 2022-12-31.

Måns Hammarstrand, Amanda Svensson och Edith Salminen för perioden 2023-01-01 - 2023-01-24 och därefter Amanda Svensson, Måns Hammarstrand, Joel Quist och Matilda Oldenmark.

#### **Revisorer**

Stämman valde Mohammed Daabas från BoRevision i Sverige AB som revisorer.

## **Valberedning**

Agnes Norén (fram till augusti 2022) och Susanne Sjöstrand.

# **Väsentliga händelser under räkenskapsåret**

# **Underhåll**

Inget större underhållsarbete har utförts under året. Underhållsplanen utvärderas löpande och uppdateras utifrån aktuell bedömning av fastighetens skick. De närmsta åren planerar styrelsen för följande större åtgärder:

## 2023

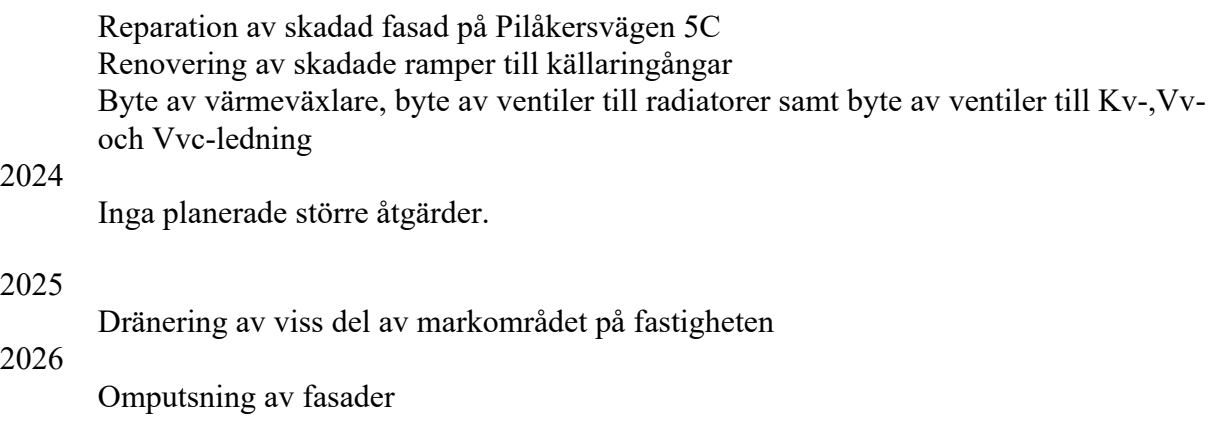

Planerade åtgärder ska i första hand finansieras genom sparade likvida medel och vid behov av nya lån eller frivilliga kapitaltillskott från föreningens medlemmar. I dagsläget råder det viss osäkerhet kring omfattningen av de åtgärder som kommer att behöva genomföras i samband med omputsning av fasaderna under 2026. Styrelsen bedömer därför att dessa eventuellt delvis kommer att behöva finansieras genom upptagande av lån alternativt frivilliga kapitaltillskott.

Under 2022 uppläts en av föreningens hyresrätter till bostadsrätt. Intäkterna från försäljningen användes till amortering av föreningens lån.

# **Ekonomi**

Årsavgifterna uppgick under året till i genomsnitt 815 kr/m2 bostadslägenhetsyta.

Styrelsen beslutade att höja årsavgifterna med 4 % fr o m 20220401. Avgiftshöjningen motiverades av framtida underhållsbehov och av att kunna möjliggöra fortsatt hög amortering.

På grund av rådande inflation förutspår styrelsen ökade driftskostnader under kommande år. Inflationen har även fört med sig ökningar av Riksbankens styrränta vilket förutspås ha stor påverkan på föreningens räntekostnader framöver. Styrelsens bedömning är att det nya ränteläget är här för att stanna, åtminstone under de närmsta åren. Utifrån dessa faktorer beslutades att höja avgifterna med 15% per 2023-01-01.

Styrelsens ambition är att föreningens skuldsättning ska minska över tid. Detta kommer delvis att ske i samband med att de hyresrätter som finns i föreningen omvandlas till bostadsrätter. Styrelsens uppskattning, utifrån nuvarande bostadspriser samt förväntan om framtida utveckling,

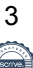

är att försäljning av hyresrätterna i framtiden ska inbringa mellan 10-15 mkr till föreningen. Dessa pengar kommer i sin helhet att användas till amortering på föreningens lån.

Likt många andra föreningar med gamla hus har vi relativt stora underhållsbehov. Styrelsen följer en underhållsplan, men när det kommer till vissa större åtgärder är det svårt att veta om dessa kommer behöva genomföras om 10, 20 eller 30 år. Det vi dock vet med säkerhet är att de förr eller senare kommer att behöva genomföras och då ska föreningen stå redo för detta. Styrelsens målsättning är att hålla en hög amorteringstakt. Detta för att vi i framtiden ska kunna genomföra större underhållsåtgärder samtidigt som föreningens skuldsättning fortsätter att minska över tid.

Styrelsens val att hålla en hög amortering innebär att vi väljer att på kort sikt lägga våra avgifter högre än de föreningar som istället prioriterar låg amortering och därmed kortsiktigt låga avgifter. Vi bedömer att för låg amortering riskerar att leda till ökad skuldsättning över tid vilket för oss inte är önskvärt.

Då styrelsen på kort sikt även förutspår betydligt högre räntekostnader än vi har idag, ser vi det som sannolikt att de närmsta årens avgiftshöjningar kommer att bli högre än de generellt varit i föreningen under tidigare år.

På lång sikt förutspår styrelsen en positiv utveckling för föreningens ekonomiska förutsättningar. I takt med att skuldsättningen minskar förväntas våra räntekostnader successivt bli lägre. Eftersom vi äger marken behöver föreningen inte betala tomträttsavgäld vilket bedöms bli en stor fördel i framtiden. Intäkter från hyreslokaler och garage förutspås öka med tiden, vilket också förenklar förutsättningarna för att längre fram kunna ha låga avgifter.

Föreningens banklån uppgår på bokslutsdagen till 72 765 018 kr. Under året har föreningen amorterat 2 795 000 kr, varav 2 195 000 kr utgjorde extraamortering i samband med upplåtelse av hyreslägenhet. 600 000 kr har amorterats enligt ordinarie amorteringsplan vilket kan sägas motsvara en amorteringstakt på 121 år.

I syfte att begränsa riskerna har föreningen bundit lånen på olika bindningstider.

# **Kommentarer till Årets resultat**

Styrelsen har valt att anpassa årsavgifterna över tid till det faktiska behovet av att hålla byggnaden i gott skick genom att arbeta strukturerat med underhållsplan och flerårsprognoser för att tillse att kommande årsavgifter täcker det prognostiserade behovet av utbetalningar för föreningen. Observera att det är den valda styrelsen som beslutar om årsavgiftsuttaget mellan stämmorna och framtida styrelser kan göra en annan bedömning än sittande styrelse.

# **Väsentliga förändringar i styrelsens sammansättning**

Ulrika Lindqvist har lämnat sitt uppdrag i styrelsen i augusti 2022 och Ivo Sissolak har lämnat i december 2022. Även Jonas Wackerfeldt har lämnat styrelsen och sin post som ordförande i december 2022. Föreningen höll en extrastämma i januari 2023 där Amanda Svensson valdes till ny styrelseordförande medan Joel Quist och Matilda Oldenmark valdes till nya styrelseledamöter. Måns Hammarstrand fortsätter som vice ordförande medan Edith Salminen och Anne-Charlotte Norman Pålsson fortsätter som suppleanter.

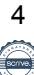

#### **Medlemsinformation**

Under året har 14 lägenhetsöverlåtelser skett. Vid årets utgång hade föreningen 75 medlemmar (76 föregående år).

Anledningen till att medlemsantalet överstiger antalet bostadsrätter i föreningen är att mer än en medlem kan bo i samma lägenhet. HSB Malmö innehar även ett medlemskap i föreningen. Dock skall noteras att vid stämman har en bostadsrätt en röst oavsett antalet innehavare.

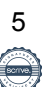

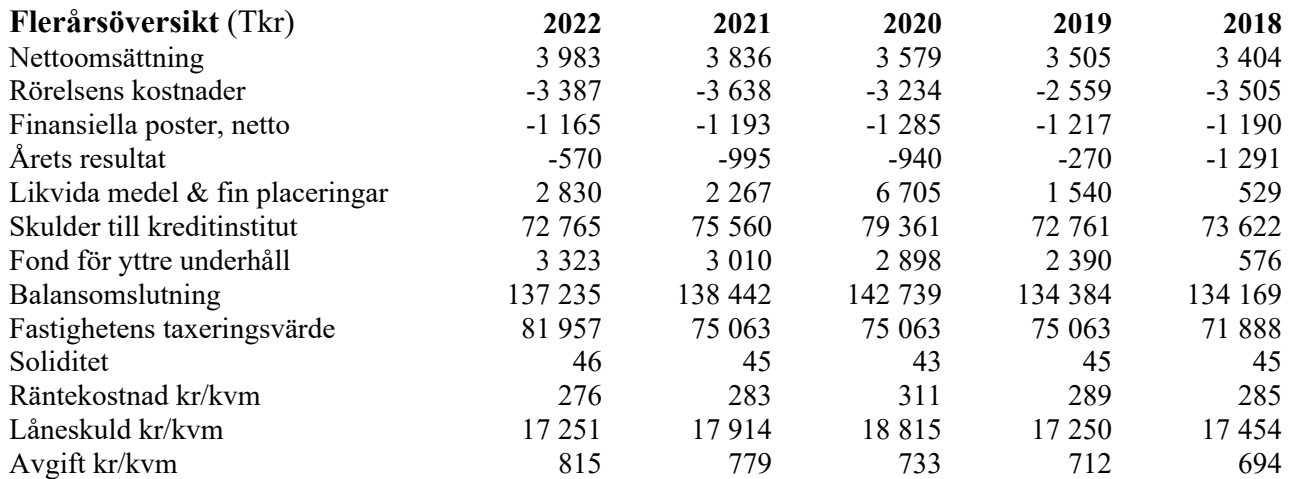

Nyckeltalen räntekostnad kr/kvm samt låneskuld kr/kvm är beräknade utifrån den totala ytan av bostäder och lokaler. Denna uppgår till sammanlagt 4 218 kvm. Avgift kr/kvm är beräknat endast utifrån den yta som avser föreningens bostadsrätter.

#### **Förändringar i eget kapital**

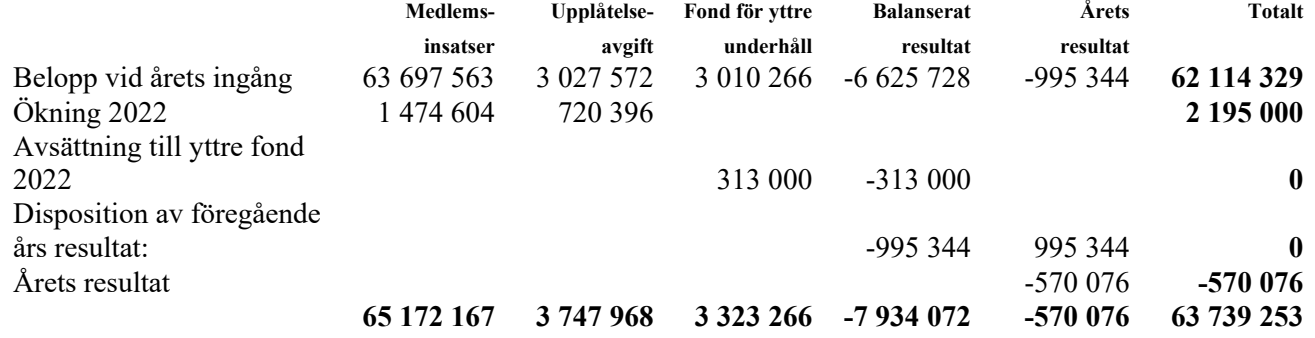

#### **Förslag till behandling av ansamlad förlust**

Styrelsen föreslår att den ansamlade förlusten (kronor):

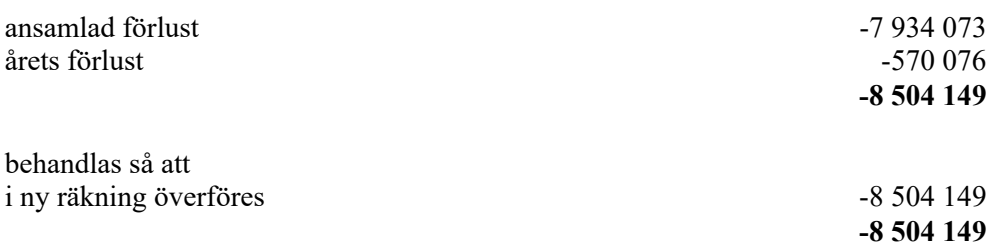

Föreningens resultat och ställning i övrigt framgår av efterföljande resultat- och balansräkning samt kassaflödesanalys med noter.

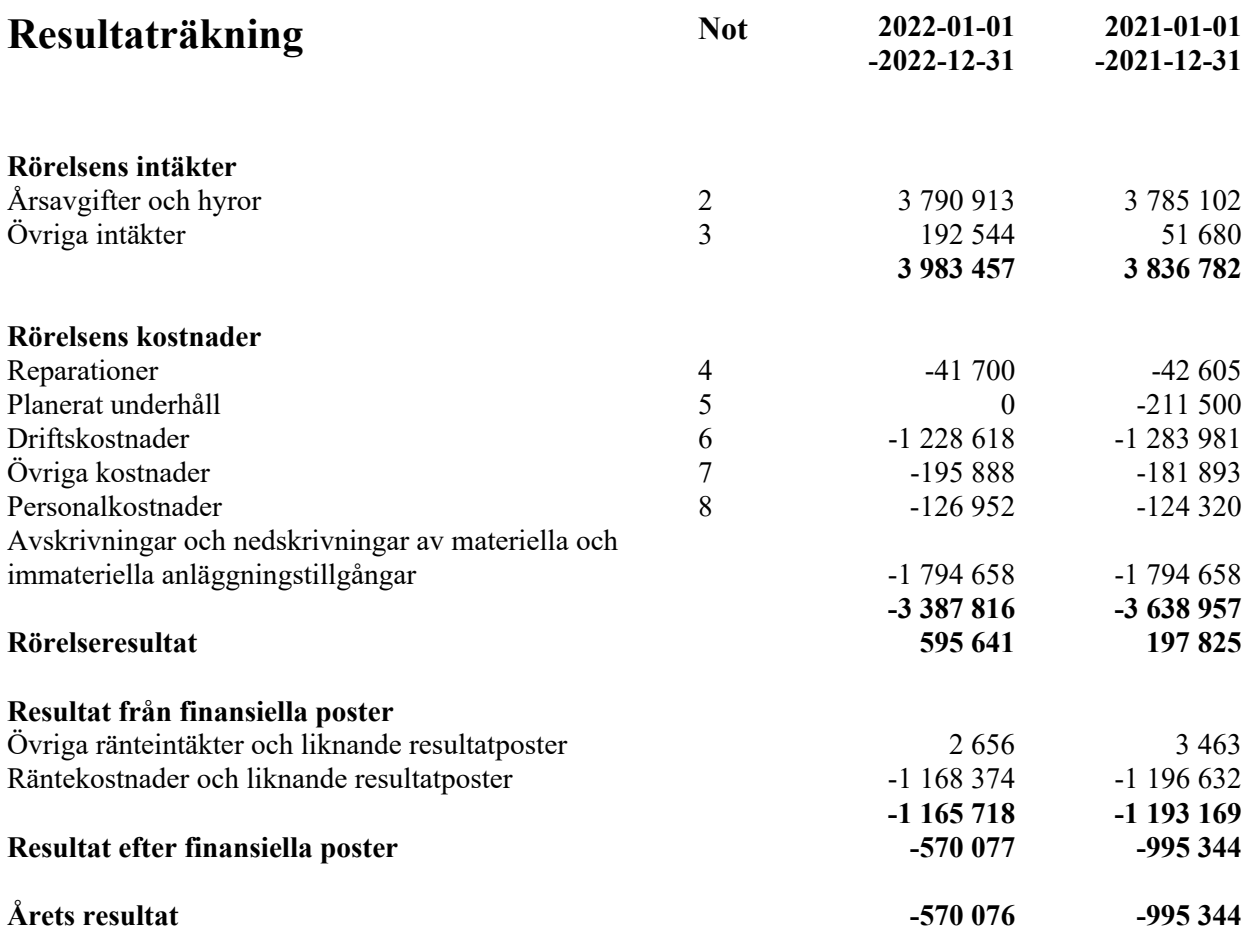

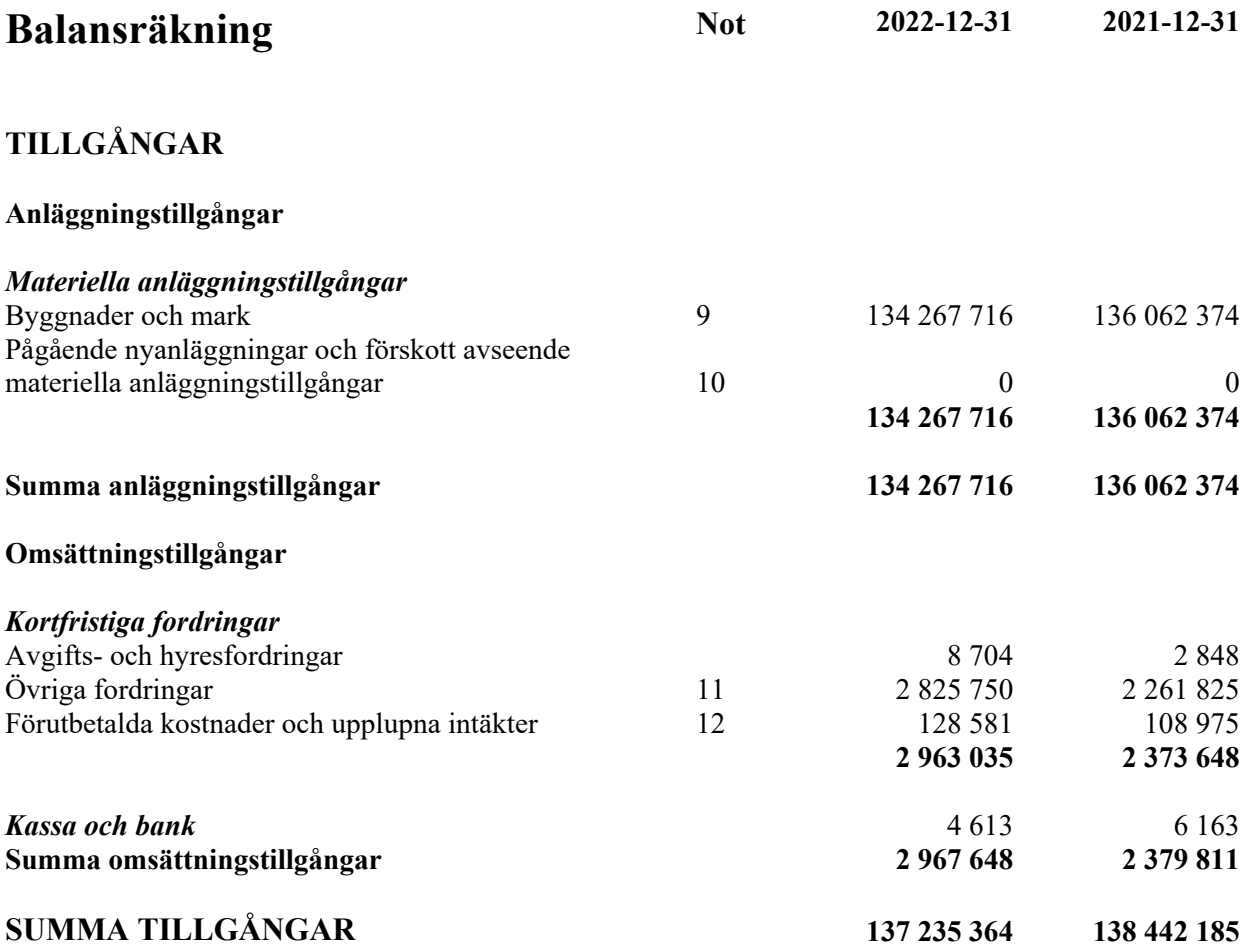

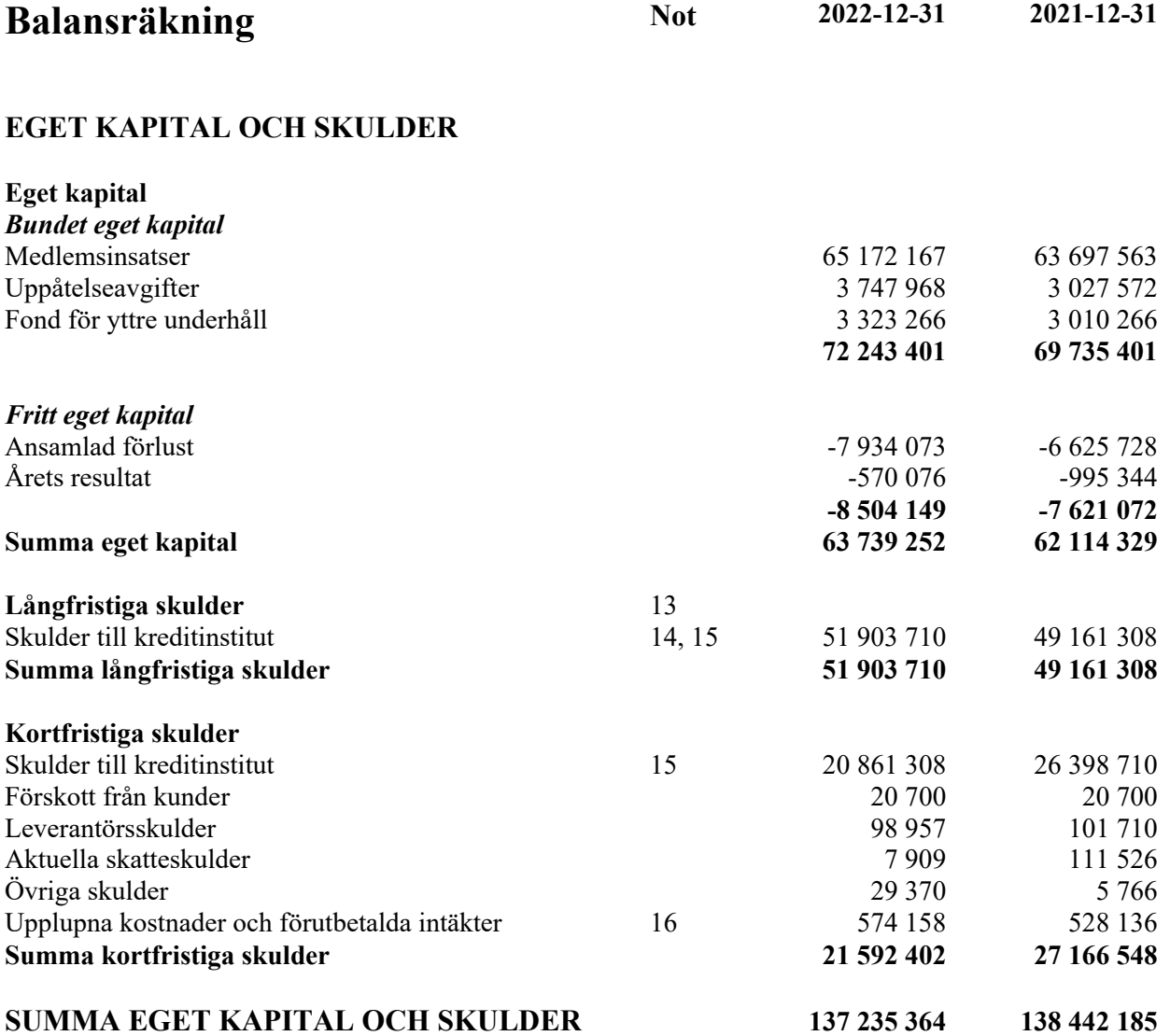

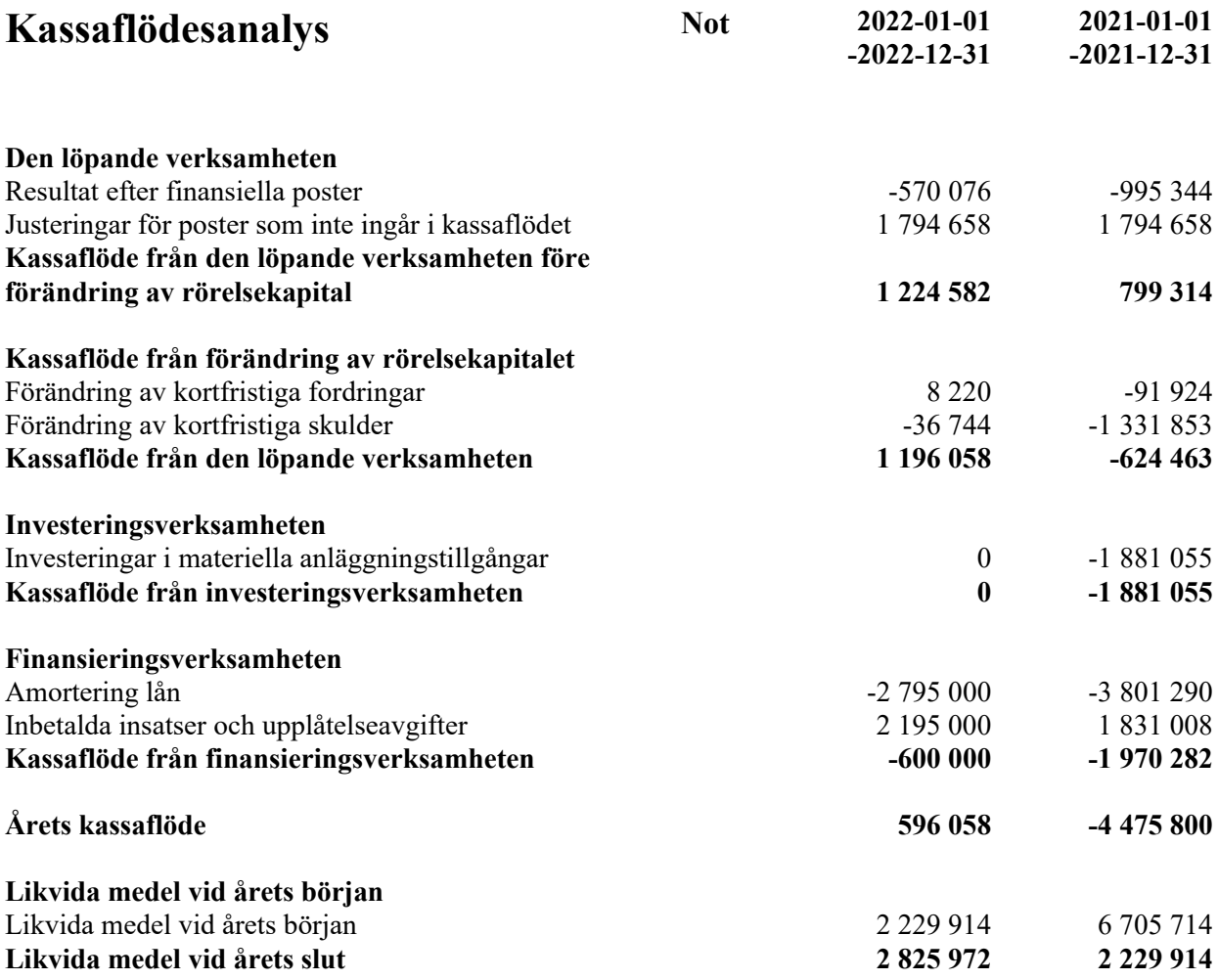

# **Noter**

# **Not 1 Redovisnings- och värderingsprinciper**

## **Allmänna upplysningar**

Årsredovisningen är upprättad i enlighet med årsredovisningslagen och BFNAR 2012:1 Årsredovisning och koncernredovisning (K3).

## **Valuta**

All redovisning sker i svensk valuta SEK

## **Intäktsredovisning**

Intäkter har tagits upp till verkligt värde av vad som erhållits eller kommer att erhållas och redovisas i den omfattning det är sannolikt att de ekonomiska fördelarna kommer att tillgodogöras bolaget och intäkterna kan beräknas på ett tillförlitligt sätt.

## **Fond för yttre underhåll**

Reservering för framtida underhåll av föreningens fastigheter sker genom resultatdispositioner enligt föreningens underhållsplan. Enligt tolkning av föreningens stadgar är det styrelsen som är behörigt organ för beslut om reservering till yttre fond enligt föreningens underhållsplan. Detta innebär att årets omföring mellan fritt och bundet eget kapital innehåller reservering till och ianspråktagande av yttre fond enligt styrelsens beslut gällande 2022.

#### **Anläggningstillgångar**

Återstående redovisningsmässig nyttjandeperiod för föreningens byggnad bedöms vara 58 år. Avskrivning sker linjärt över förväntade nyttjandeperioder. För byggnad sker en viktad avskrivning, baserad på komponenternas respektive värde. Årets avskrivning på de olika komponenterna uppgår genomsnittligt till 1,84 %

# **Fordringar**

Fordringar har upptagits till de belopp de beräknas inflyta

#### **Långfristiga skulder**

Lån som har slutförfallodag inom ett år från bokslutsdagen redovisas som kortfristiga skulder oavsett om fortsatt belåning sker hos bank.

#### **Kassaflödesanalysen**

Kassaflödesanalysen är upprättat enligt indirekta metoden.

# **Övrigt**

Övriga tillgångar och skulder har värderats till anskaffningsvärdet om inte annat anges.

# **Not 2 Nettoomsättning**

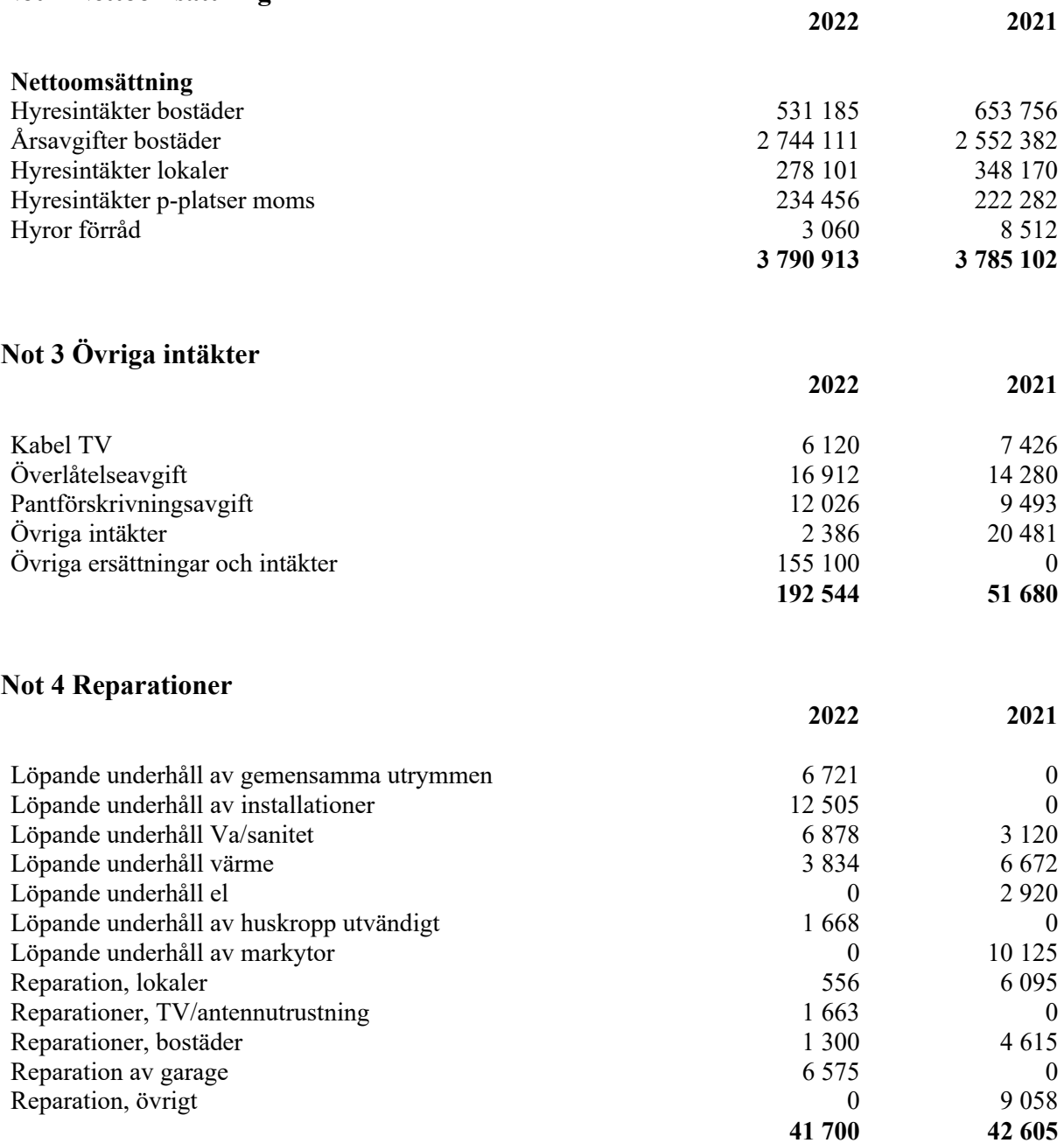

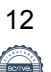

# **Not 5 Planerat underhåll**

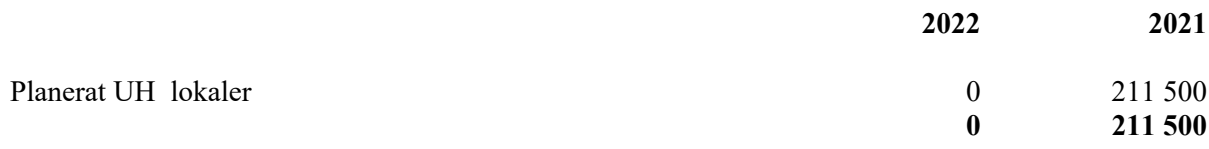

## **Not 6 Driftskostnader**

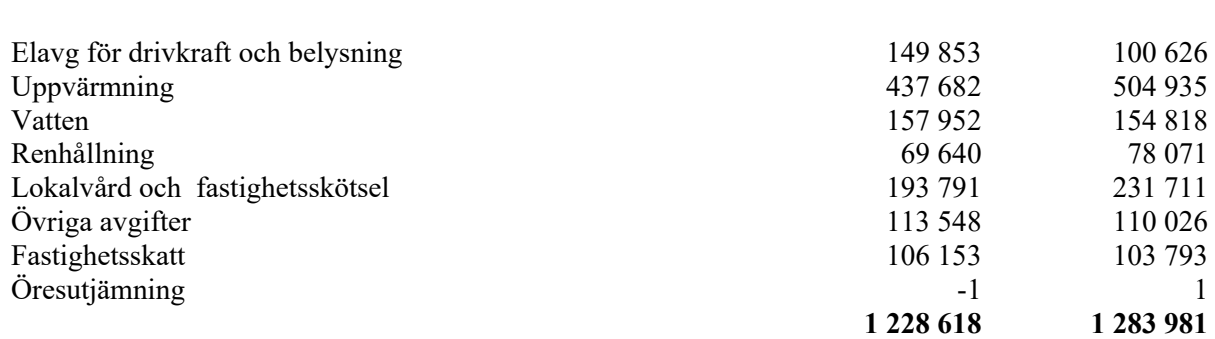

**2022 2021**

# **Not 7 Övriga kostnader**

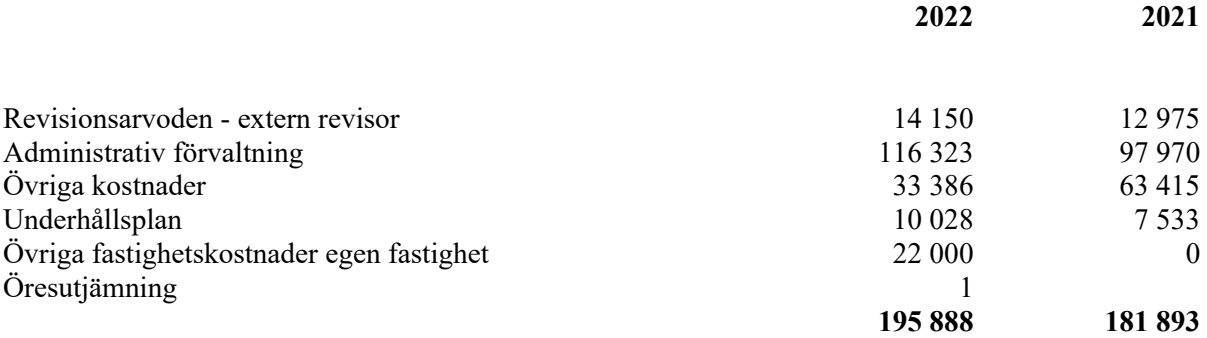

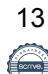

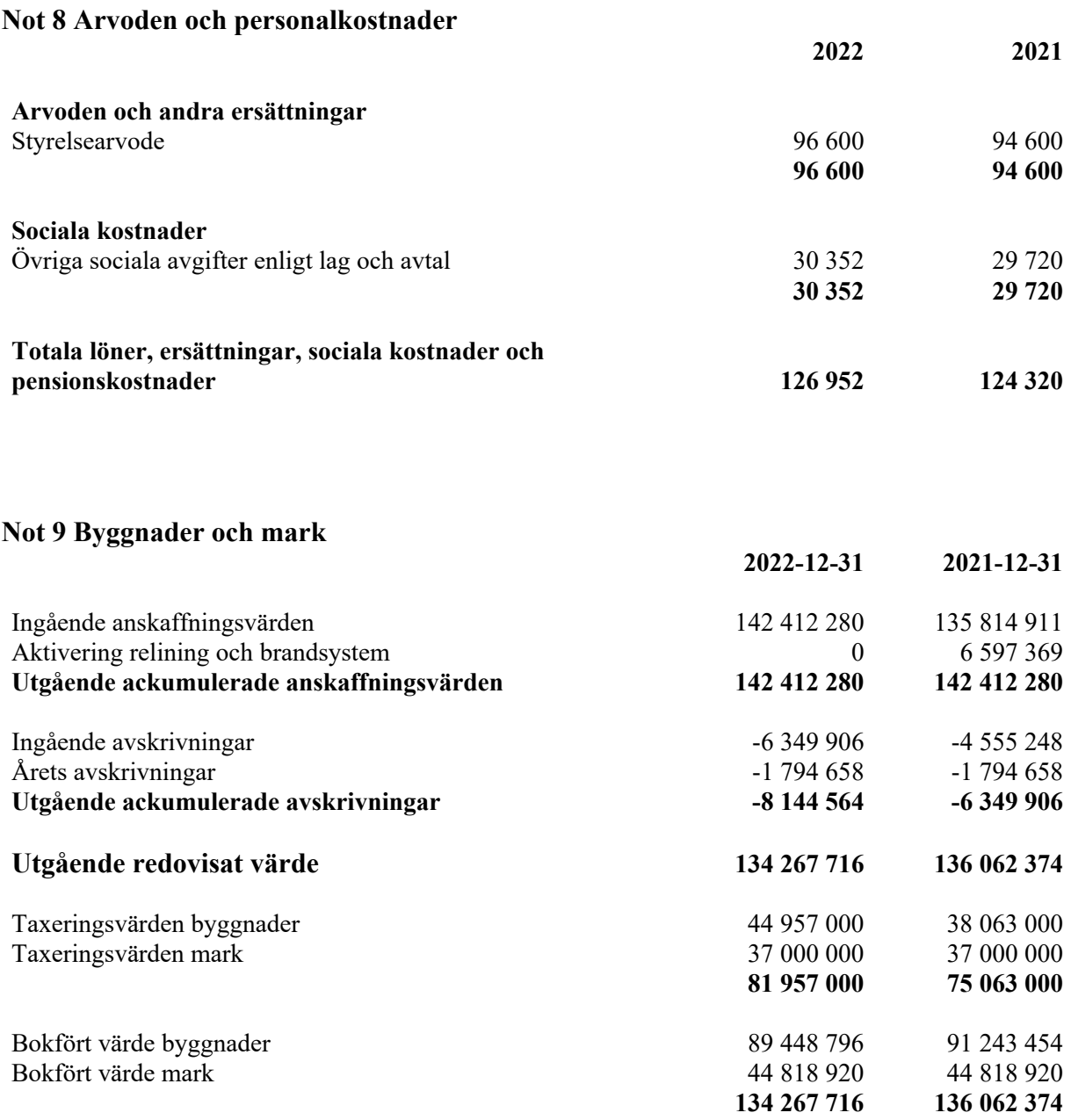

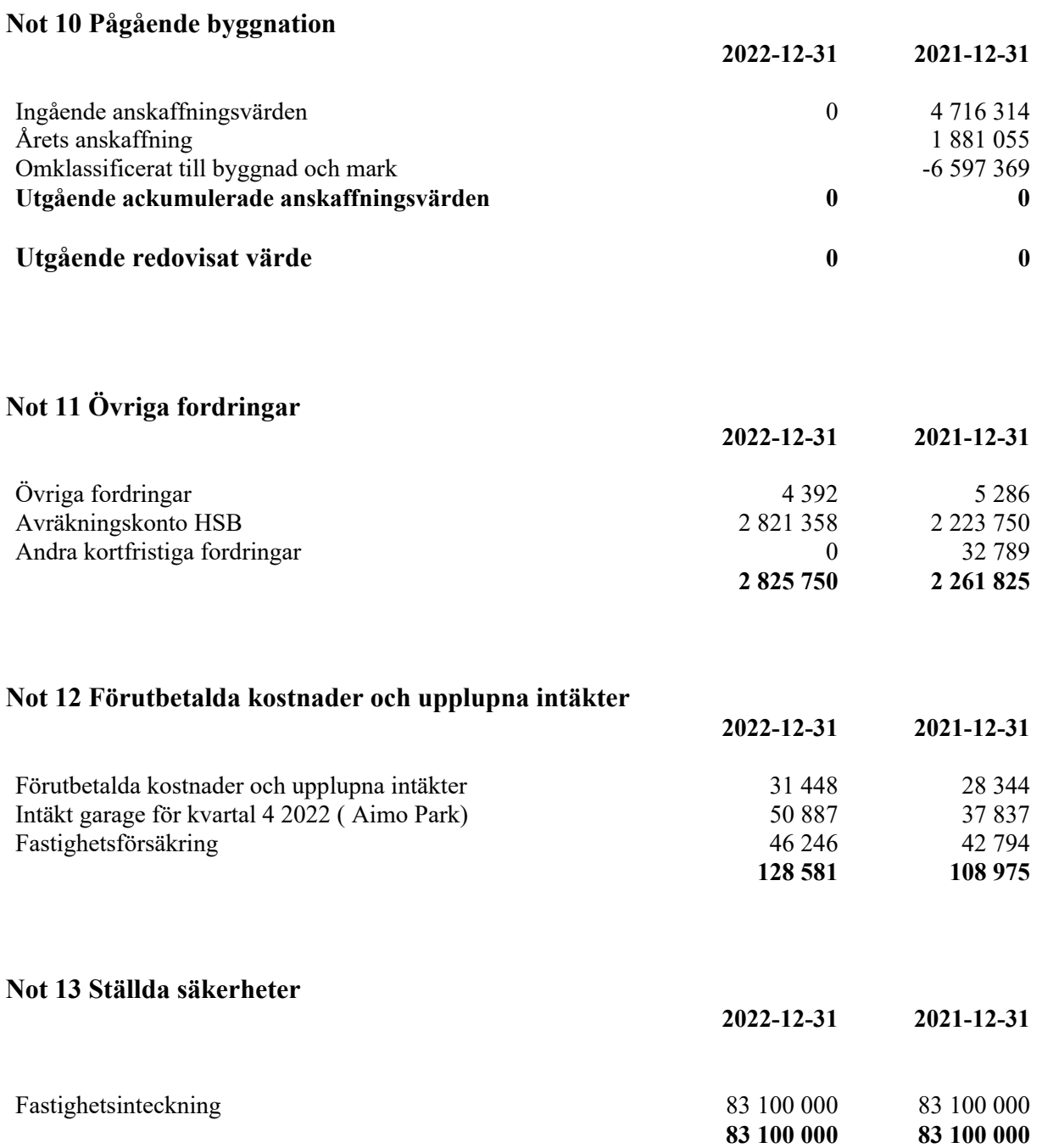

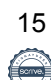

#### **Not 14 Skulder till kreditinstitut**

20 861 308 kr av föreningens lån har formellt en löptid på mindre än 12 månader och redovisas därför som kortfristiga. Finansieringen är dock av långfristig karaktär och lånen omsätts vid förfall. Faktiska amorteringen under året för den totala skulden är 2 795 000 kr. Beräknad skuld om 5 år är 69 765 018 kr

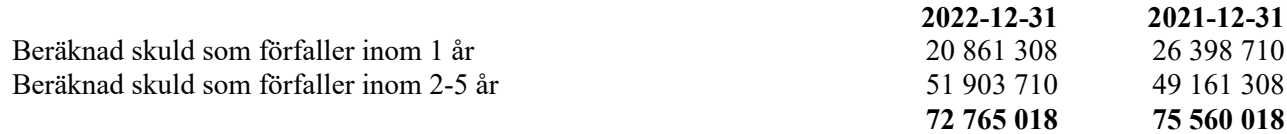

#### **Not 15 Skulder till kreditinstitut**

Nedan framgår fördelning av långfristiga lån.

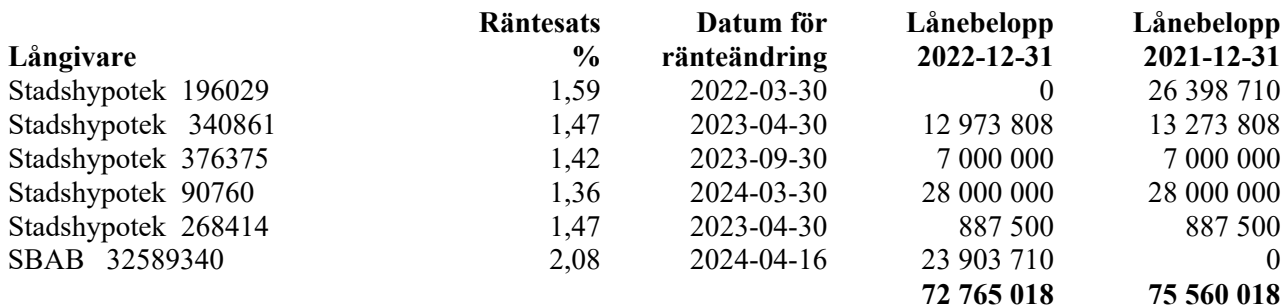

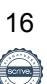

# **Not 16 Upplupna kostnader och förutbetalda intäkter**

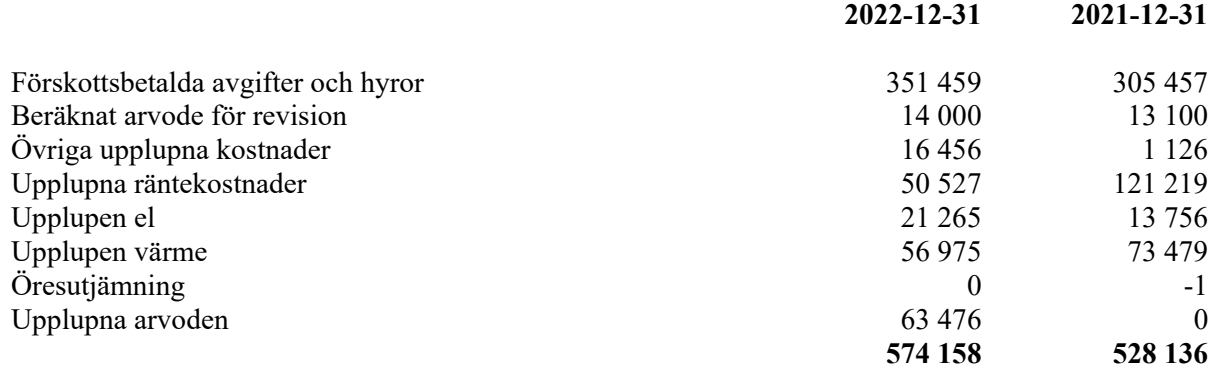

Malmö 2023-03-27

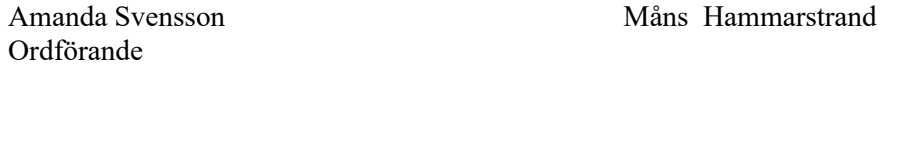

Joel Quist Natilda Oldenmark

Vår revisionsberättelse har lämnats 2023-03-29

Mohammed Daabas . BoRevision i Sverige AB vald av föreningsstämman

# borevision

# **REVISIONSBERÄTTELSE**

Till föreningsstämman i Brf Ängdalaplan 51, org.nr. 769623-9321

#### **Rapport om årsredovisningen**

#### **Uttalanden**

Jag har utfört en revision av årsredovisningen för Brf Ängdalaplan 51 för räkenskapsåret 2022-12-31.

Enligt min uppfattning har årsredovisningen upprättats i enlighet med årsredovisningslagen och ger en i alla väsentliga avseenden rättvisande bild av föreningens finansiella ställning per den 31 december 2022 och av dess finansiella resultat och kassaflöde för året enligt årsredovisningslagen. Förvaltningsberättelsen är förenlig med årsredovisningens övriga delar.

Jag tillstyrker därför att föreningsstämman fastställer resultaträkningen och balansräkningen.

#### **Grund för uttalanden**

Jag har utfört revisionen enligt International Standards on Auditing (ISA) och god revisionssed i Sverige. Mitt ansvar enligt dessa standarder beskrivs närmare i avsnittet Revisorns ansvar.

Vi är oberoende i förhållande till föreningen enligt god revisorssed i Sverige. Revisorn från BoRevision har fullgjort sitt yrkesetiska ansvar enligt dessa krav.

Jag anser att de revisionsbevis jag har inhämtat är tillräckliga och ändamålsenliga som grund för mina uttalanden.

#### **Styrelsens ansvar**

Det är styrelsen som har ansvaret för att årsredovisningen upprättas och att den ger en rättvisande bild enligt årsredovisningslagen. Styrelsen ansvarar även för den interna kontroll som den bedömer är nödvändig för att upprätta en årsredovisning som inte innehåller några väsentliga felaktigheter, vare sig dessa beror på oegentligheter eller misstag.

Vid upprättandet av årsredovisningen ansvarar styrelsen för bedömningen av föreningens förmåga att fortsätta verksamheten. Den upplyser, när så är tillämpligt, om förhållanden som kan påverka förmågan att fortsätta verksamheten och att använda antagandet om fortsatt drift. Antagandet om fortsatt drift tillämpas dock inte om styrelsen avser att likvidera föreningen, upphöra med verksamheten eller inte har något realistiskt alternativ till att göra något av detta.

#### **Revisorns ansvar**

Mina mål är att uppnå en rimlig grad av säkerhet om huruvida årsredovisningen som helhet inte innehåller några väsentliga felaktigheter, vare sig dessa beror på oegentligheter eller misstag, och att lämna en revisionsberättelse som innehåller mina uttalanden. Rimlig säkerhet är en hög grad av säkerhet, men är ingen garanti för att en revision som utförs enligt ISA och god revisionssed i Sverige alltid kommer att upptäcka en väsentlig felaktighet om en sådan finns. Felaktigheter kan uppstå på grund av oegentligheter eller misstag och anses vara väsentliga om de enskilt eller tillsammans rimligen kan förväntas påverka de ekonomiska beslut som användare fattar med grund i årsredovisningen.

Som del av en revision enligt ISA använder jag professionellt omdöme och har en professionellt skeptisk inställning under hela revisionen. Dessutom:

- identifierar och bedömer jag riskerna för väsentliga felaktigheter i årsredovisningen, vare sig dessa beror på oegentligheter eller misstag, utformar och utför granskningsåtgärder bland annat utifrån dessa risker och inhämtar revisionsbevis som är tillräckliga och ändamålsenliga för att utgöra en grund för mina uttalanden. Risken för att inte upptäcka en väsentlig felaktighet till följd av oegentligheter är högre än för en väsentlig felaktighet som beror på misstag, eftersom oegentligheter kan innefatta agerande i maskopi, förfalskning, avsiktliga utelämnanden, felaktig information eller åsidosättande av intern kontroll.
- skaffar jag mig en förståelse av den del av föreningens interna kontroll som har betydelse för min revision för att utforma granskningsåtgärder som är lämpliga med hänsyn till omständigheterna, men inte för att uttala mig om effektiviteten i den interna kontrollen.
- utvärderar jag lämpligheten i de redovisningsprinciper som används och rimligheten i styrelsens uppskattningar i redovisningen och tillhörande upplysningar.
- drar jag en slutsats om lämpligheten i att styrelsen använder antagandet om fortsatt drift vid upprättandet av årsredovisningen. Jag drar också en slutsats, med grund i de inhämtade revisionsbevisen, om huruvida det finns någon väsentlig osäkerhetsfaktor som avser sådana händelser eller förhållanden som kan leda till betydande tvivel om föreningens förmåga att fortsätta verksamheten. Om jag drar slutsatsen att det finns en väsentlig osäkerhetsfaktor, måste jag i revisionsberättelsen fästa uppmärksamheten på upplysningarna i årsredovisningen om den väsentliga osäkerhetsfaktorn eller, om sådana upplysningar är otillräckliga, modifiera uttalandet om årsredovisningen. Mina slutsatser baseras på de revisionsbevis som inhämtas fram till datumet för revisionsberättelsen. Dock kan framtida händelser eller förhållanden göra att en förening inte längre kan fortsätta verksamheten.
- utvärderar jag den övergripande presentationen, strukturen och innehållet i årsredovisningen, däribland upplysningarna, och om årsredovisningen återger de underliggande transaktionerna och händelserna på ett sätt som ger en rättvisande bild.

Jag måste informera styrelsen om bland annat revisionens planerade omfattning och inriktning samt tidpunkten för den. Jag måste också informera om betydelsefulla iakttagelser under revisionen, däribland de eventuella betydande brister i den interna kontrollen som jag identifierat.

18

# **Rapport om andra krav enligt lagar, andra författningar samt stadgar**

#### **Uttalanden**

Utöver min revision av årsredovisningen har jag även utfört en revision av styrelsens förvaltning för Brf Ängdalaplan 51 för räkenskapsåret 2022-12-31 samt av förslaget till dispositioner beträffande föreningens vinst eller förlust.

Jag tillstyrker att föreningsstämman disponerar resultatet enligt förslaget i förvaltningsberättelsen och beviljar styrelsens ledamöter ansvarsfrihet för räkenskapsåret.

#### **Styrelsens ansvar**

Det är styrelsen som har ansvaret för förslaget till dispositioner beträffande föreningens vinst eller förlust. Vid förslag till utdelning innefattar detta bland annat en bedömning av om utdelningen är försvarlig med hänsyn till de krav som föreningens verksamhetsart, omfattning och risker ställer på storleken av föreningens egna kapital, konsolideringsbehov, likviditet och ställning i övrigt.

Styrelsen ansvarar för föreningens organisation och förvaltningen av föreningens angelägenheter. Detta innefattar bland annat att fortlöpande bedöma föreningens ekonomiska situation och att tillse att

Jag har utfört revisionen enligt god revisionssed i Sverige. Mitt ansvar enligt denna beskrivs närmare i avsnittet Revisorns ansvar. Jag är oberoende i förhållande till föreningen enligt god revisorssed i Sverige och har i övrigt fullgjort mitt yrkesetiska ansvar enligt dessa krav. Jag anser att de revisionsbevis jag har inhämtat är tillräckliga och

ändamålsenliga som grund för mina uttalanden.

föreningens organisation är utformad så att bokföringen, medelsförvaltningen och föreningens ekonomiska angelägenheter i övrigt kontrolleras på ett betryggande sätt.

#### **Revisorns ansvar**

Mitt mål beträffande revisionen av förvaltningen, och därmed mitt uttalande om ansvarsfrihet, är att inhämta revisionsbevis för att med en rimlig grad av säkerhet kunna bedöma om någon styrelseledamot i något väsentligt avseende:

**Grund för uttalanden**

- företagit någon åtgärd eller gjort sig skyldig till någon försummelse som kan föranleda ersättningsskyldighet mot föreningen, eller
- på något annat sätt handlat i strid med bostadsrättslagen, tillämpliga delar av lagen om ekonomiska föreningar, årsredovisningslagen eller stadgarna.

Mitt mål beträffande revisionen av förslaget till dispositioner av föreningens vinst eller förlust, och därmed mitt uttalande om detta, är att med rimlig grad av säkerhet bedöma om förslaget är förenligt med bostadsrättslagen.

Rimlig säkerhet är en hög grad av säkerhet, men ingen garanti för att en revision som utförs enligt god revisionssed i Sverige alltid kommer att upptäcka åtgärder eller försummelser som kan föranleda ersättningsskyldighet mot föreningen, eller att ett förslag till dispositioner av föreningens vinst eller förlust inte är förenligt med bostadsrättslagen.

Som en del av en revision enligt god revisionssed i Sverige använder jag professionellt omdöme och har en professionellt skeptisk inställning under hela revisionen. Granskningen av förvaltningen och förslaget till dispositioner av föreningens vinst eller förlust grundar sig främst på revisionen av räkenskaperna. Vilka tillkommande granskningsåtgärder som utförs baseras på min professionella bedömning med utgångspunkt i risk och väsentlighet. Det innebär att jag fokuserar granskningen på sådana åtgärder, områden och förhållanden som är väsentliga för verksamheten och där avsteg och överträdelser skulle ha särskild betydelse för föreningens situation. Jag går igenom och prövar fattade beslut, beslutsunderlag, vidtagna åtgärder och andra förhållanden som är relevanta för mitt uttalande om ansvarsfrihet. Som underlag för mitt uttalande om styrelsens förslag till dispositioner beträffande föreningens vinst eller förlust har jag granskat om förslaget är förenligt med bostadsrättslagen.

Malmö 2023-03-29

Digitalt signerad av

Mohammed Daabas BoRevision i Sverige AB Av föreningen vald revisor

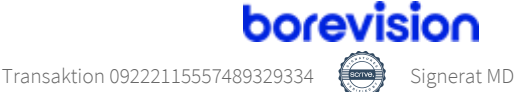

# **ORDLISTA**

#### **ÅRSREDOVISNING**

En bostadsrättsförening är enligt bokföringslagen skyldig att för varje år upprätta en årsredovisning i enlighet med årsredovisningslagen. En årsredovisning består av en förvaltningsberättelse, en resultaträkning, en balansräkning samt en notförteckning. Av notförteckningen framgår vilka redovisnings och värderingsprinciper som tillämpas samt detaljinformation om vissa poster i resultat- och balansräkningen.

#### **FÖRVALTNINGSBERÄTTELSEN**

Styrelsen ska i förvaltningsberättelsen beskriva verksamhetens art och inriktning samt ägarförhållanden, det vill säga antalet medlemmar med eventuella förändringar under året. Verksamhetsbeskrivningen bör innehålla uppgifter om fastigheten, utfört och planerat underhåll, vilka som har haft uppdrag i föreningen samt avgifter. Även väsentliga händelser i övrigt under räkenskapsåret och efter dess utgång bör kommenteras, liksom viktiga ekonomiska förhållanden som inte framgår av resultat- och balansräkningen.

Förvaltningsberättelsen ska innehålla styrelsens förslag till föreningsstämman om hur vinst eller förlust ska behandla

#### **RESULTATRÄKNINGEN**

Resultaträkningen visar vilka intäkter och kostnader föreningen har haft under året. Intäkter minus kostnader är lika med årets överskott eller underskott.

För en bostadsrättsförening gäller det inte att få så stort överskott som möjligt, utan istället att anpassa intäkterna till kostnaderna. Med andra ord ska årsavgifterna beräknas så att de täcker de kostnader som förväntas uppkomma och dessutom skapa utrymme för framtida underhåll. Föreningsstämman beslutar efter förslag från styrelsen hur resultatet (överskott eller eventuellt underskott) ska hanteras.

#### **AVSKRIVNINGAR**

Avskrivningar representerar årets kostnad för nyttjandet av föreningens anläggningstillgångar, det vill säga byggnader och inventarier. Anskaffningsvärdet för en anläggningstillgång fördelas på tillgångens bedömda nyttjandeperiod och belastar årsresultatet med en kostnad som benämns avskrivning.

I not till byggnader och inventarier framgår även den ackumulerade avskrivningen, det vill säga den totala avskrivningen föreningen gjort under årens lopp på de byggnader och inventarier som föreningen äger.

#### **BALANSRÄKNINGEN**

Balansräkningen visar föreningens tillgångar (tillgångssidan) och hur dessa finansieras (skuldsidan). På tillgångssidan redovisas dels anläggningstillgångar såsom byggnader, mark och inventarier samt långfristiga placeringar, dels omsättningstillgångar såsom avgiftsfordringar, kortfristiga placeringar samt kassa och bank. På skuldsidan redovisas föreningens egna kapital, fastighetslån och övriga skulder. Det egna kapitalet indelas i bundet eget kapital som består av insatser, upplåtelseavgifter och fond för yttre underhåll samt fritt eget kapital som innefattar årets resultat och resultat från tidigare år (balanserat resultat eller ansamlad förlust).

#### **ANLÄGGNINGSTILLGÅNGAR**

Tillgångar som är avsedda för långvarigt bruk inom fören-

ingen. Den viktigaste anläggningstillgången är föreningens fastighet med mark och byggnader.

#### **TOMTRÄTT**

En del föreningar äger inte sin mark utan har ett tomträttsavtal med kommunen. Dessa förhandlas normalt om vart tionde år, baserat på markvärdet och en ränta, och kan innebära stora kostnadsökningar om markpriserna gått upp mycket.

#### **OMSÄTTNINGSTILLGÅNGAR**

Andra tillgångar än anläggningstillgångar. Omsättningstillgångar kan i allmänhet omvandlas till likvida medel inom ett år. Hit hör bland annat kortfristiga fordringar och vissa värdepapper samt kontanter (kassa) och banktillgodohavande.

#### **KASSA OCH BANK**

Banktillgodohavanden och eventuell handkassa. Oftast har föreningen sina likvida medel hos HSB-föreningen och då redovisas detta under övriga fordringar och i not till denna post.

#### **LÅNGFRISTIGA SKULDER**

Skulder som bostadsrättsföreningen ska betala först efter ett eller flera år, ofta enligt särskild amorteringsplan, till exempel fastighetslån.

#### **KORTFRISTIGA SKULDER**

Skulder som förfaller till betalning inom ett år, till exempel skatteskulder och leverantörsskulder. Numera redovisas även fond för inre underhåll här.

#### **FONDER FÖR YTTRE OCH INRE UNDERHÅLL**

Enligt stadgarna för de flesta bostadsrättsföreningar ska styrelsen upprätta underhållsplan för föreningens hus.

I enlighet med denna plan ska årliga avsättningar göras till en fond för yttre underhåll, vilket säkerställer att medel finns för att trygga det framtida underhållet av föreningens hus.

Avsättningen sker genom en omföring mellan fritt och bundet eget kapital och påverkar inte resultaträkningen, se styrelsens förslag i förvaltningsberättelsen.

Stadgarna reglerar även om bostadsrättsföreningen ska avsätta medel till fond för inre underhåll. Fondbehållningen i årsredovisningen utvisar den sammanlagda behållningen för samtliga bostadsrätters tillgodohavanden.

Pågående stadgerevision kan medföra ändrade principer för redovisning av fonderingen.

#### **LIKVIDITET**

Bostadsrättsföreningens förmåga att betala sina kortfristiga skulder (till exempel vatten, el, löner, bränsle). Likviditeten erhålls genom att jämföra bostadsrättsföreningens likvida tillgångar med dess kortfristiga skulder. Är de likvida tillgångarna större än de kortfristiga skulderna, är likviditeten god.

#### **SLUTLIGEN**

En årsredovisning beskriver historien men egentligen är framtiden viktigare. Vilka utbetalningar står föreningen inför i form av reparationer och utbyten? Har föreningen en kassa och ett sparande som ger jämna årsavgifter framöver? Uppdaterade underhållsplaner samt flerårsprognoser för att kunna svara på ovanstående är viktiga. Fråga gärna styrelsen om detta även om det inte står något i årsredovisningen.

Årsredovisningen är framställd av HSB Malmö i samarbete med bostadsrättsföreningen, enligt tecknat förvaltningsavtal med bostadsrättsföreningens styrelse.

HSB Malmö bistår bostadsrättsföreningar - även andra än HSB bostadsrättsföreningar - och fastighetsbolag med heltäckande ekonomisk, administrativ och teknisk förvaltning genom bl a löpande bokföring, upprättande av årsredovisning, långtidskalkyl, årsbudget, likviditetsbudget och underhållsplan enligt Repab. HSB Malmö ek för, HSB Turning Torso, 211 15 Malmö, tfn 010 - 442 30 00.